# Disposition decay...

The novocaine is wearing off, and my patience is wearing accordingly. The dental hygienist was JUST cleaning my teeth. Ya, right. I should have known what was about to happen when the 'Construction Zone' sign<br>was placed outside the office door. And when I saw the array of ice picks on the table next to the chair. And when I saw the granite chisel in her hand. Now they want me back in March. How about March '86? I even pay for this...

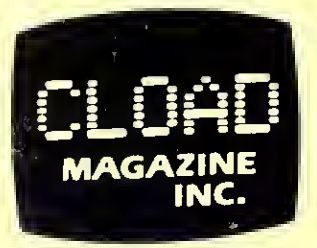

P.O. Box 1448, Santa Barbara, CA 93102

December 1982

#### $\star$  $\star$  $\star$ Turns Count  $\star$ Side Title Filename  $CTR-80$  $\star$  $CTR-41$  $\star$ ÷.  $\star$  $\star$  $13 & 269$  $7 & 156$  $\star$ \*\*\*\* Hurdle Cover A  $\star$ 31 & 173 54 & 299  $\star$  $**$ \*\*  $\mathbf{B}$ Ship Adventure  $\star$ 186 & 401 107 & 232  $\star$  $**$  $**$  $\mathbf C$ Mole Patrol EVASIO 229 & 435 132 & 252 \*  $\star$ \*\*\*\* Evasion (SYSTEM EVASIO /)  $\star$  $\star$  $\star$ 15 & 270 8 & 156 未 \*\* Cave Raider  $\overline{A}$  $\star$  $\star$ \*\*\* 60 & 303 34 & 175 Planets  $\mathbf{R}$  $\star$  $\star$ \*\*  $\mathbf C$ 162 & 381 93 & 220 Net Worth 149 & 266  $\star$  $\star$ \*\*\*\* Time2 (Mod. I disk - see notes) TIME2 258 & 459 ÷  $\star$  $\star$ Tape CLOADing Notes - This tape may Yoad at an ODD RECORDER VOLUME. Set the volume LOWER than normal for your first attempt,  $\star$ then increase it slightly until the tape loads. If the first copy of a program won't load, try the second. Inat is why it is  $\star$  $\star$

there. Model 1 only: Put an AM radio very close to the keyboard, tune it to a non-station, and you can listen to the tape loading in. Adjust the recorder volume so the hash from the computer sounds 'cleanest' auring a load. Nodel 111 only: Load<br>the tapes at the LOW speed (POKE 1091),0).  $\star$  $\star$  $\star$  $\star$ ÷.  $\star$ 

Subscribers - The month on the mail label is the last month of your subscription. If you have a cassette subscription, the number next to the month is the amount it would cost to convert the rest of your subscription to the oisk version (\*4.20 per issue for 6 or less months).  $\star$  $\star$  $\star$  $\star$ 

On your mark, get set, RUN Hurdle Cover! See our hurdler race against himself, jumping and falling all over the place...

Aye mates, there's jewels in that ol' bucket - Let's find 'em in Ship Adventure! You move around the ship, looking in old lockers, cabins, bilges, etc. for the pretties. Notes: You can use three character abbreviations for commands (ie: OPE DOO for OPEN DOOR) and single characters for directions (F,A,P,S,U,D), Looking (L), and Inventories (I).

Underground invasion - You are to bomb the moles before they reach the surface in Mole Patrol. This program makes rude noises whenever a mole is stopped, so connect the large grey AUX plug to an amplifier to get the full benefit.

Nothing to do with taxes - Evasion is a machine language game where you try to avoid the shots from the moving tracks above and below you. There's only one small problem... The longer you avoid getting hit, the bigger you get! I don't usually mention high scores, but since mine is higher than Grady's (a first!), I'll give you 2000 as a score to beat!

To load Evasion from tape, type SYSTEM<enter> answer the \*? with EVASIO<enter>, and when the tape has loaded type /<enter> to play.

Connect the AUX plug to an amplifier for sound. The start, end, and entry addresses are 28672, 32451, and 28672. Note: The program is joystick compatible.

It's dark in there - You try to maneuver <sup>a</sup> ship through <sup>a</sup> cavern in Cave Raider. Note: When you are asked to 'Try Again', hit any key.

Where did I leave that planet? You are outside of the Solar System, looking down upon the <mark>Planets</mark> as they revolve around the Sun. You start with any date from 190 $\overline{\emptyset}$  to  $2\overline{10}$ 0 and a step through time from 1 day to 1 year. Then you just sit back and watch as the relative positions of the 7 innermost planets change.

Is that in U.S. funds? Find out how much you are worth with Net Worth.

Time to look at T<mark>im</mark>e2. If you are a Model I single-density TRSDOS (or something very similar like NEWDOS+) user, and you WANT to be prompted for the time and date every time you power-up, this utility is for you. First, get Time2 on disk using TAPEDISK (start , end ,entry = 7000 ,713D, 7091) , LMOFFSET, or whatever tape-to-disk utility you have (name it something like TIME2/CMD). Now, using the AUTO command (AUTO TIME2) , you can make it so that you are asked for the date and time every time you power up. Note: You can just hit <enter> in response to the date and time inquiries, but you will get strange values for them.

Interesting loans...

Last month's Loan Amortization did not calculate the interest correctly on <sup>a</sup> month to month basis. The author gave these lines to change:

 INPUT" MONTH (COMMA) YEAR OF FIRST PAYMENT" ; M\$ , RY : YR=RY : PRINT YR=RY: P=U1 :P1=0 :M1=0 : A1=0 : B1=0 : A2=0 :M=U3 : LL=0 INPUT" YEAR OF FIRST PAYMENT" RY : YR=RY YR=RY:P1=P1+P:M1=M1+M:B1=B1+B:A1=A1+A:A2=A2+A: YR=YR+1:A2=0

Also, Al LeShane of Portland, Connecticut noted that the page length limit is ignored on the Model III. So he gave this fix to brute-force it:

86 IFZ%/48=INT(Z%/48)THENFORXX=1TO8:LPRINT:NEXT:GOSUB102: IFLL=1THEN89ELSEIFLL=1THEN89

Oh,  $joy(stick) ...$ 

Frank Foster of West Haven, Connecticut (what is it with Connecticut this month?) gave this fix to make last month's Reactor work with joysticks

900 IFM=LLTHEN12000ELSEP=255-INP(0) :ON P GOTO1010, 2010, 16000, 3005, 16000, 16000, 16000, 4010

Quick' n' Easy. .

Last month <sup>I</sup> described <sup>a</sup> method of speeding up programs by declaring variables so that the most used variables were declared first. But <sup>I</sup> mentioned that the difficult part was deciding which variables to declare first. Now somebody (I won't mention Grady's name) has brought Prosoft's Faster program to my attention. This program counts the number of times  $_{\rm EACH}$  variable is used, making it easy to declare them in the right order.

We used it on this month's cover and sped it up about 15% with <sup>a</sup> simple DIM statement. \$29.95 from Prosoft, Dept. G, Box 560, North Hollywood, CA 91603.

More input...

The January 1983 80 US (here we are just getting out December...) has an excellent article by Richard Metzler on using INKEY\$ to get input from the keyboard. The whole article is worth reading, but <sup>I</sup> wanted to mention <sup>a</sup> little technique he uses for getting <sup>a</sup> character. You've probably seen something similar to the following lines in many programs:

1000 PRINT" HIT ANY KEY TO DISINTEGRATE: "; 1010 IN\$=INKEY\$: IF IN\$="" THEN 1010

This waits until a key is hit, then IN\$ holds the value of the key that was pressed. Since these statements go together, wouldn't it be nice if they could be put on one line? Richard uses this method:

1000 PRINT"HIT ANY KEY TO DISINTEGRATE: ";\* FOR J=0 TO { IN\$=INKEY\$: J=(IN\$="") : NEXT

Really, it works. The (IN\$="") can only give J one of two values: false (0) if <sup>a</sup> key is hit, or true (-1) if no key is hit. So until <sup>a</sup> key is hit, J keeps getting reset to -1 and never gets out of the loop. Kinda neati

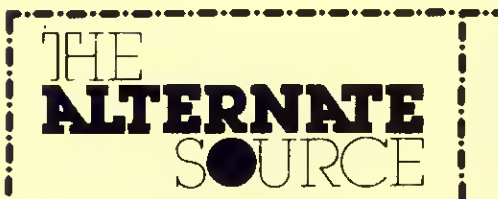

## **Spellbound**

Shool-em-ups nol your style? Consider Spellbound, <sup>a</sup> sophisticated word game that will both "please" and "astound": "please" because you will always have a capable partner at the the flip of a switch and astound" because you can demonstrate the superior capabilities of your TRS-80. Spellbound conducts <sup>a</sup> word search using its 12.000 word on-line dictionary in less than <sup>a</sup> minute. Words are extracted from <sup>a</sup> matrix of random fellers by both you and your TRS-80. One to six humans can play: the word matrix is designed using <sup>a</sup> unique graphic configuration The ideal demonstration program for your pedantic friends Spellbound is written in a combination of 280 and Fortran: original purchasers can also purchase the source code for an additional S10. Sorry, this program only comes on disk. Both Model <sup>I</sup> and III versions are included for S19.95. Because of critical real-time task processing, this program will not work with Newdos/80.

# TASORT The Alternate SORT

TASORT is <sup>a</sup> high speed sorting program designed for easy use in BASIC programs that need powerful sort capabilities TASORT is fast sorts up to 65 arrays simultaneously, sorts any combinations ol with the lields at once; reports are generated by a way inquiries welcome<br>Discussions and conservations and conservations are conservations and conservations are conservations and

variable types, is completely relocatable, respects high-memory, and will sort ascending, descending and tag-along. ascending, descending and tag-along. TASORT works with all Model <sup>I</sup> and III configurations, tape and disk, and is the perfect bridge for making your programs 100% compatible with all environments. TASORT is \$19.95. lape or disk. Write for information on licensing TASORT for your commercial applications.

### Modem 80

Need <sup>a</sup> top quality terminal program that works under a variety of enviroments? Modem 80 and its support packages have the TRS-80 talking with dozens of systems, both micros and mainframes. A special protocol permits easy and reliable communication with CP/M systems, too! Modem <sup>80</sup> allows you access to DOS commands while online, route screen displays to your printer, change all local communication parameters at any time, upload and download, send files larger than memory (if the other system recognizes XON and XOFF protocol), and even includes <sup>a</sup> HOST program so that you may access your unattended TRS-80 from <sup>a</sup> remote site. Four separate translation tables are included for communication output, video, printer and disk files. These are user modifiable. The Modem 80 package of seven programs and user's manual is S39.95. This program is one of our best buys!

# Information Storage And Retrieval

ISAR I. Version 2.0 is the ideal beginning data base manager ISAR allows you to create data liles lo your specifications and add. change and scan records as desired. Version 2.0 features include: Sorting of all ten fields at once: reports are generated by <sup>a</sup>

small BASIC program generated by your response to prompts (this allows your printer to work at the fastest possible speed and reports only need be defined ONCE): reports support titles, page numbers, column headings, footers, literals, end of tile totals, special control characters LPRINTed before the report and more; documentation has been expanded to cover items such as error trapping, utilization of disk space, sample user sessions and information about how ISAR stores the information necessary to access a file (making conversions between ISAR and other data base managers easier). ISAR I. Version 2.0. complete with all enhancements and documentation. S39.95 (Unregistered ISAR Expanded Users: Upgrades available!)

## The Alternate Source Programmer's Journal

A software toolbox for your TRS-80 Model I and III. Each issue of TAS features utifilies and applications If " enhance your investment in the revolution And more We tackle comparison reviews. Model fifth compatibility, useful patches for popular programs, modifying BASIC, using Z80 assembler and many other languages. The Alternate Source is S24 for 12 issues If you haven t seen our journal. request a sample copy with any product on this page.

Thanks for reading our ad! TAS is localed at 704 North Pennsylvania. Lansing Ml 48906 Phones: (517) 482-8270 and (800) 248-0284 (order-line) Check. Money Order. Visa, MC. COD (S1.75 extra), and written. P.O.s welcome. We also stock several hundred programs from other vendors Ask lor <sup>a</sup> copy ol the latest TAS flyer Dealer inquiries welcome

Complete with palm trees...

The tree is decorated, the parties have started (when will they<br>end?), and this issue may get to you a bit earlier than usual because we<br>want to take a few days off at the end of the month to recover. Happy<br>Holidays (Chris

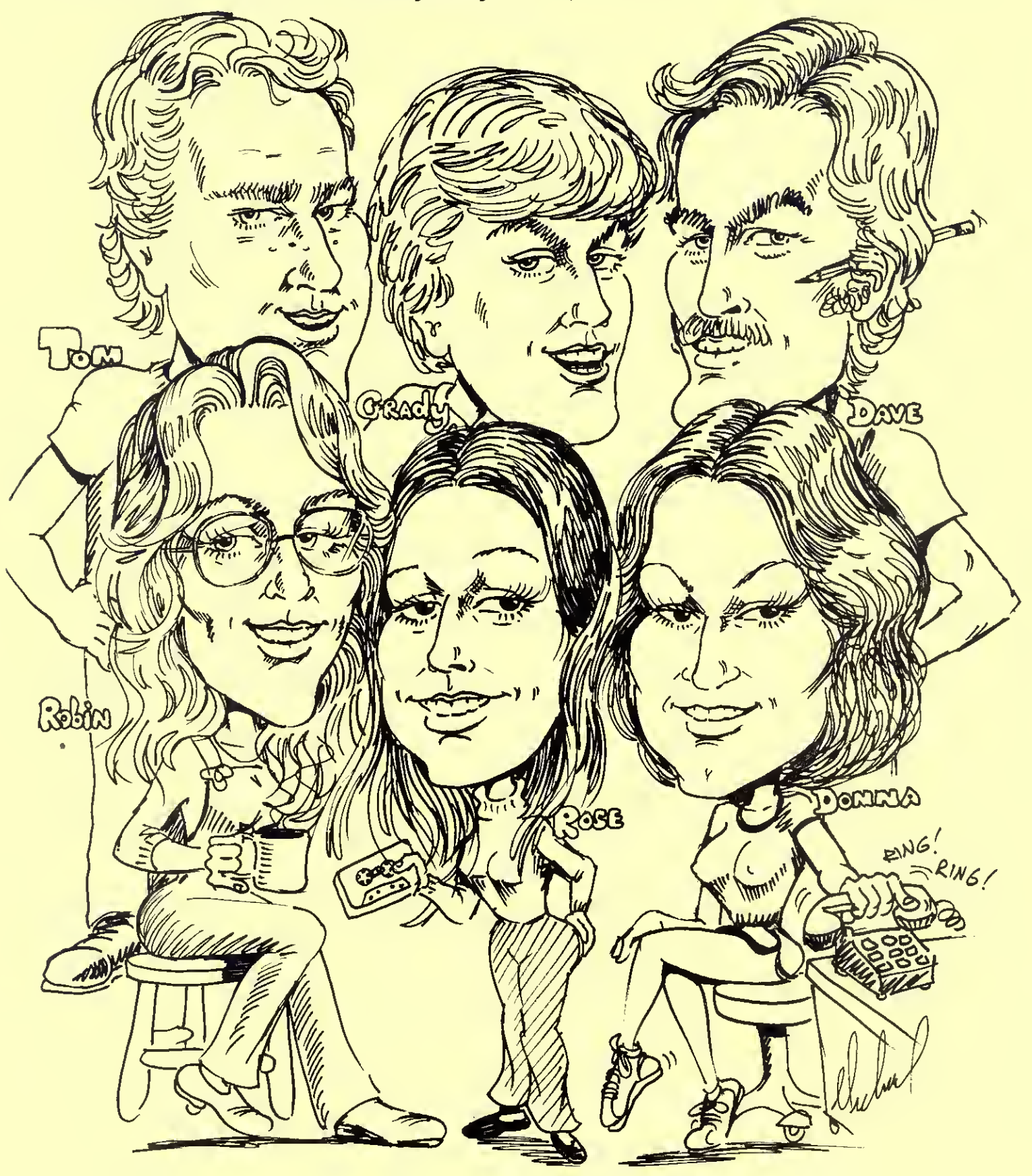